\*\*\*\*\*\*\*\*\*\*\*\*\*\*\*

# MARCH/AFRIL 1988

NEWSLETTER

Well,I thought that I was free to plant my onions and spinach, and get my garden ready for the Spring planting! But I got a phone call from George Tory, my helper, who was supposed to be doing the newsletter this month. He had to make an unexpected trip to Alberta. So I had to put away my garden hat, and put on my hat marked Editor!

George is the Technical Type and we were expecting something interesting for the P.E.Box.As it happened, Bill Keller before he left for the Eastern Seaboard left an article for this month's newsletter. So we can have our technical info after all! I think that most of us, have been tempted to add a second disk drive to our systems, and have heard of some weird results, using 2 Disk Drives and limited power supplies. This seems to be the answer if a person has a little bit of knowhow, and a lot of nerve!

I was reading a Micropendium the other day, that mentioned a Music Maker Module. Also a Freeware Program, written by Norm Sellers called "Music Preprocessor", that seemed to make a good combination for anyone interested in writing or composing music. This is a topic that we should discuss at our next meeting, as I am interested in music but have never seen the M.M. Module.

At our February meeting, Tom& Rick showed us some more examples of what can be done with Fontwriter II. Using T.I. Writer they showed how to use some of the F.W.II's own fonts and using graphics and fonts together. I think they spent about 3 weeks working on this project. Good work, you guys! I understand that some of the things that they discovered were not in the instructions. So here is a case of Trial& Error that I guess we are all familiar with, when it comes to some programs, that we buy I guess that the old adage "If all else fails read the instructions" doesn't apply when some programmers are trying get their program on the market as soon as possible. I think that more time should be spent on getting the message across, so that when we buy a program, we get to understand it from the documentation, and can enjoy the program a lot sooner!

At our March meeting we were pleased to see our Past President, Ken Armstrong, who had been on an extended holiday in California.

Rick brought his new card for the P.E.B.that he had just received from the U.S.A. It had a 64K buffer for his printer, a built-in clock, and Speech Synthesizer. He had hoped to get George to take a look at it, as he wanted to instal some external switches. But unfortunately George had the flu, and couldn't come to the meeting!

Well that's it for this time.

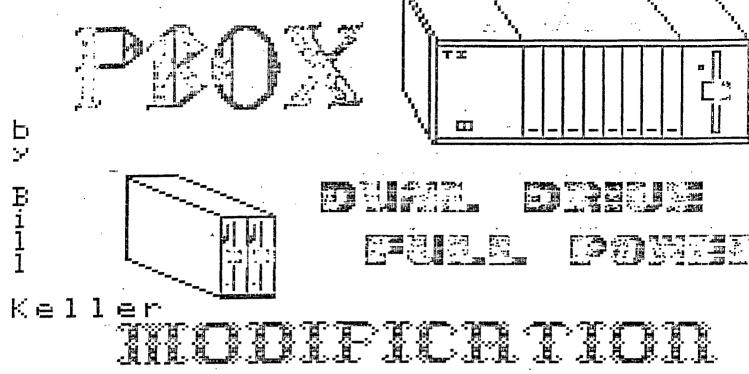

Have you ever found a good deal on a disk drive, and then found out that it was a full power drive and that you could not run it with your present P box. Well this little mod in your P box will enable you to run two (2) full power drives (either full heights - if you build a case for it to stand alone -, or two half height drives that will mount inside your P box).

If you attempt this modification you do so at your own risk. The mod is working in at least two (2) P boxes. This mod is brought to you with special thanks to Tony and Joe.

## PARTS FEJ":FED:

- 1 +5volt REGULATOR 7805
- 1 +12volt REGULATOR 7812
- 2 47uf 50volt CAPACITOR
- 2 3uf 25volt CAPACITOR
- 1 CIRCUIT BOARD
- 1 DISK DRIVE MALE SOCKET CONN.

#### \*\*\*\*\*\*\*\*\*\*\*\*\*\*\*\*\*\*\*\*\*\*\*\*

### \*\*\*\*\*\*\*\*\*\*\*\*\*

Looking at the P box from the rear, select the pins on the Right Hand side of the motherboard socket. Pins one(1) and thirty(30) show a nominal +12 volts and +24 volts, again when you are looking from the rear of the P box. The grounds (and there must be two of them), are located at pins four(4) and twenty-four(24). If you find this hard to follow, get a digital multimeter and measure for +12v, +24v, and the two grounds and mark them as such. Next fashion your circuit board so that your pins will line up with the slots you have determinded are your hot and ground pins. The circuit board with completed runs should look something like figure #1. ##NOT DRAWN TO SIZE.##

By drilling little holes in your board the lead of your componets may be fastened easily and neatly to the board

The next thing to do is to soldier your two(2), 47uf capacitors to the board. The capacitors should be connected: one lead to ground, and the other attached to one of your input slots. This should be done for both your +12v and +24v input slots. See Figure \$3.

Next mount your regulators, remembering the 5v regulator goes with the +12v supply and 12v regualtor goes with the +24v supply. The regulators should have heat sinks, to keep them running cool. The pin out for the regulators are discribed in figure #2. Connect the input lead of your regulator to the same common point as your 47uf capacitor(Hot side). Connect output lead to your output slot. Soldier the ground to the respective ground on your board. See Figure #3.

The 3uf capicators, are connected from ground to the output slot of your board. See Figure #3.

A light can be rigged up to the front of your P box to tell you that in fact you have a circuit board running in that slot. I picked off the 12v line to run my lamp. See Figure \$3.

The last thing to connect is your disk drive socket connector. By measuring your other drive's power line socket, you can tell which pins should be your +12v, +5v, and Ground leads for your new socket. The socket only fits one way. Once you have the lines figured out then connect your wire to the corresponding power output slots from your board.

\*\*\*\*\*DO NOT SET YOUR 5V AND 12V LINES CROSSED OR YOU WILL DESTORY YOUR DISK DRIVE.\*\*\*\*

This little mod has eliminated some of my daul drive lockouts. I was running two(2) full power drives with just the single P box power supply. When I tried making back-up copies using both drives I would get read/write errors. Sometimes it would just initialize wrong, and sometimes the keyboard would lock me out. I now can run double density on the both drives(still have the old TI Controller) with no error.

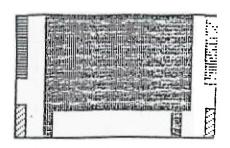

GROUND FLATE

A INPUT RUNS

B DUTPUT RUNS

FIGURE #1

# REGULATORS (Top View)

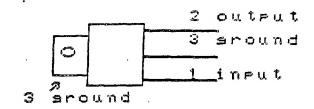

FIGURE #2 .

+12% Inp

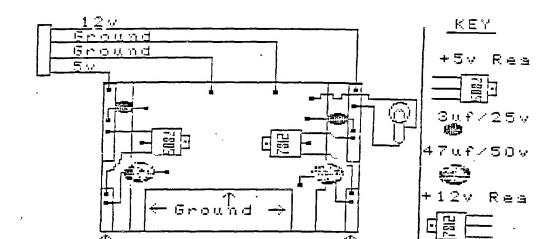

+24 0

Ine